# **BorderColors**

Customizes the colors of an SRP ActiveX Control's border.

### Usage

```
Set_Property(OLECtrlEntID, "OLE.BorderColors", Colors)
```
## Values

Colors has the following structure:

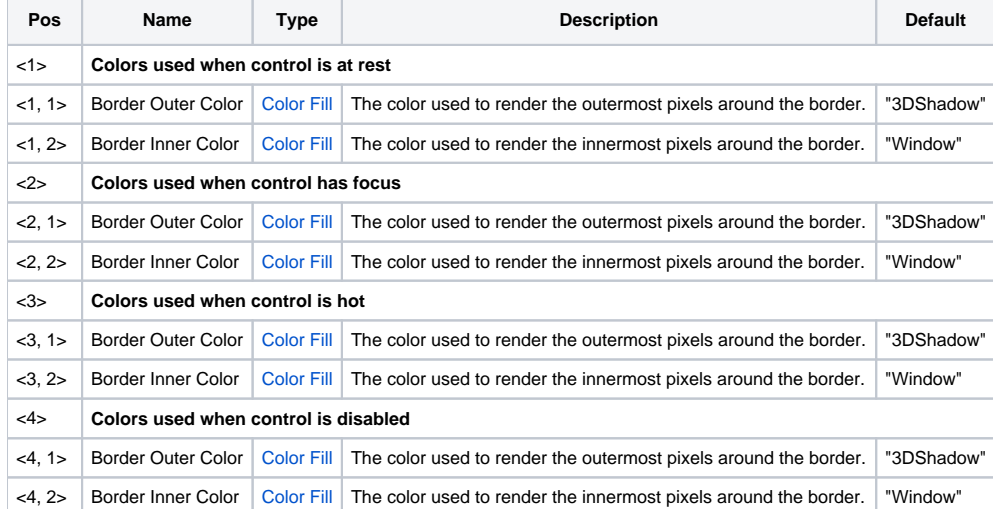

#### Remarks

The BorderColors property sets the colors for the control when its [Border](https://wiki.srpcs.com/display/SketchControl/Border) property has been set to Custom Thick or Custom Thin. If it is a Custom Thick border, then the border is 2-pixels wide and you can set the outer pixels and inner pixels independently. If it is a Custom Thin border, then only the outer pixel color is used and the inner color is ignored. You are not limited to solid colors. Each border can be set to a valid [ColorFill](https://wiki.srpcs.com/display/ActiveX/Color+Fill) string, so you can even apply gradients.

#### Example

```
// Set the control's border to be a thick custom one
Set_Property(@Window:".OLE_CONTROL", "OLE.Border", "Custom Thick")
// Now define the custom colors
Colors = ""
Colors<1> = "Green" :@VM:"Window" ; // Normal State
Colors<2> = "Green" :@VM:"Green" ; // Focus State<br>Colors<3> = "Green" :@VM:"Green" ; // Hot State
Colors<3> = "Green" :@VM:"Green" ; // Hot State
Colors<4> = "3DShadow":@VM:"3DFace" ; // Disabled State
// And set them
Set_Property(@Window:".OLE_CONTROL", "OLE.BorderColors", Colors)
```
#### See Also

[Border](https://wiki.srpcs.com/display/SketchControl/Border)